УДК 628.440.22

### **А.П. Мельникова, А.С. Оголобченко**

Донецкий Национальный Технический Университет, г. Донецк кафедра горной электротехники и автоматики e-mail: [jane\\_87\\_08@mail.ru](mailto:jane_87_08@mail.ru)[,ogolob@i.ua](mailto:ogolob@i.ua)

# **ОБОСНОВАНИЕ СПОСОБА АВТОМАТИЧЕСКОГО УПРАВЛЕНИЯ КОНВЕЙЕРНОЙ ЛИНИЕЙ**

#### *Аннотация*

*Мельникова А.П., Оголобченко А.С. Обоснование способа автоматического управления конвейерной линией. Выполнено математическое моделирование пускового и рабочего режимов работи ленточного конвейера. Предложен новый способ автоматического управления конвейерной линией, который отличается от существующего тем, что автоматически осуществляется синхронизация моментов пуска конвейера с моментами поступления груза на его ленту, а при аварийной остановке конвейеров происходит остановка каждого конвейера при определенной загрузке ленты, что позволяет использовать аккумулирующую способность линии, находящейся в зоне отказа. в рабочем режиме конвейерной линии осуществляется регулирование скорости ленты горизонтальных конвейеров соответственно нагрузке на ленту.*

*Ключевые слова: автоматическое управление, конвейерная линия, математическая модель, грузопоток, пуск, остановка, регулирование..* 

#### **Общая постановка проблемы.**

В настоящее время почти все конвейерные линии на шахтах автоматизированы. Автоматизированное управление заключается в централизации управления процессами пуска-останова конвейеров, а также в обеспечении автоматической защиты от развития аварии. Однако потенциальные возможности управления исчерпаны не полностью. При дискретном во времени грузопотоке из очистных забоев существует перерасход электроэнергии на транспортирование, дополнительный износ конвейерной ленты и роликоопор. Также при аварийном останове одного из конвейеров или аварии в месте разгрузки конвейерной линии прекращается транспортирование угля и остановка работы очистного забоя. По нашему мнению, целесообразным является переход от автоматизированного управления к автоматическому управлению, при котором в рабочем режиме конвейерной линии обеспечивается наиболее выгодное с точки зрения экономии электроэнергии соотношение параметров — «уровень загрузки ленты — величина скорости ленты», не ограничивая при этом производительность забоя. При аварии же осуществляется останов конвейерной линии таким образом, чтобы максимально использовать аккумулирующую способность свободных участков конвейерной ленты в зоне отказа, не загруженных в периоды отсутствия забойного грузопотока при работе конвейеров в нормальном режиме.

#### **Постановка задачи исследования.**

Вопросы регулирования скорости ленточных конвейеров в зависимости от нагрузки на ленту исследовались рядом ученых, например, результаты исследований приведены в источнике [1]. Однако при исследованиях не учитывался угол наклона установки конвейера, а как известно, конвейера могут быть как горизонтальные так и наклонные, что по нашему

мнению требует дополнительных исследования для установления целесообразности регулирования скорости указанных типов ленточных конвейеров.

Для осуществления предложенного способа автоматического управления конвейерной линии требуется остановка груженого конвейера с последующим его пуском, что может привести к порыву ленты. Поэтому второй задачей исследований является установление закономерностей безаварийного пуска груженого конвейера.

Таким образом, для обоснования нового способа автоматического управления конвейерной линией необходимо составить математическую модель конвейера как объекта автоматического управления и выполнить исследования модели на ЭВМ в пусковом и рабочем режиме.

#### **Решение задач и результаты исследований.**

Решение задачи №1.

Математическая модель расчета величины мощности, потребляемой приводным электродвигателем ленточного конвейера, разработана в соответствии с [2].

Как известно, на изменение величины мощности, потребляемой электроприводом ленточного конвейера при регулировании скорости, влияют скорость и натяжение ленты, которое обусловливается массой груза на конвейере:

$$
N = \frac{1.2 \cdot W \cdot V}{\eta \cdot 1000} \,. \tag{1}
$$

где: η – КПД привода; w – натяжение ленты на барабане; v – текущая скорость ленты конвейера.

Величина w определяется как

$$
W = K\big(W_{\text{2p}} + W_{\text{nop}}\big),\tag{2}
$$

где: *к* – коэффициент, выбираемый из ряда 1,05 – 1,25

*w*пор – сопротивление порожней ветви:

$$
W_{\text{nop}} = K \cdot (q_{\text{J}} + q_{\text{P}}')L \cdot \cos \beta \cdot \omega_{\text{J}}' \pm q_{\text{J}} \cdot L \cdot \sin \beta \tag{3}
$$

*wгр* – сопротивление груженой ветви:

$$
W_{\nu} = K \cdot (q_F + q_H + q_P'')L \cdot \omega'_F \cdot \cos \beta \pm (q_H + q) \cdot L \cdot \sin \beta \tag{4}
$$

 $q'_p$  – вес роликоопор на груженой ветви, кг/м;  $q''_p$  – вес роликоопор порожней ветви, кг/м;  $q_{_{\mathcal{A}}}$  – удельный вес ленты, кг/м;  $q'_{p}$ ,  $q''_{p}$ ,  $q_{_{\mathcal{A}}}$  – паспортные величины, определяются в соответствии с типом конвейера.

*q* – удельный вес груза:

$$
q = \frac{Q}{3.6 \cdot V_n} \tag{5}
$$

 $q$  – текущая нагрузка на конвейере;  $v_n$  – номинальная скорость ленты конвейера.

Для реализации расчетов на ЭВМ была разработана программа с использованием прикладного пакета Mathcad.

Результаты расчетов потребляемой мощности в зависимости от скорости ленты для горизонтальных и наклонных конвейеров представлены на рисунке 1. возможность понижения скорости ограничивается допустимой погонной нагрузкой конвейера. входные данные наклонного конвейера 1ЛУ120, широко применяемого на шахтах: номинальная скорость ленты v=2,5 м/с, угол наклона  $\beta$ =6, мощность приводного двигателя 250×2 кВт. входные данные горизонтального конвейер 1Л80: номинальная скорость ленты v=1,6 м/с, угол наклона β=0, мощность приводного двигателя 70 кВт.

Из графиков видно, что только при регулировании скорости горизонтальных ленточных конвейеров снижается мощность, потребляемая электроприводом, а следовательно и снижается расход электроэнергии.

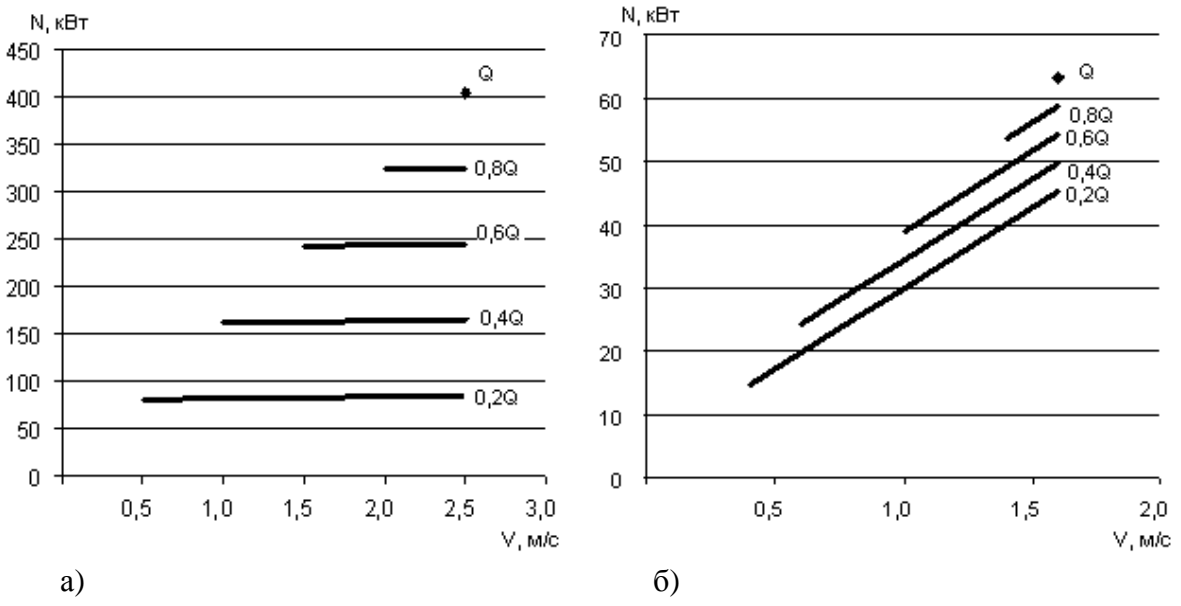

Рисунок 1 - Зависимость мощности, потребляемой электроприводом ленточного конвейера при различной нагрузке q и скорости v: a) наклонного конвейера: б) горизонтального конвейера

Решение задачи №2.

Для моделирование работы конвейера в пусковом режиме составление математической модели осуществлялось как поведение двухмассовой ЭМС. Первая масса - масса привода, приведенная к барабану, вторая - груз, находящийся на ленте.

Вес груза на ленте определяется из соотношения:

$$
Q = 0.16 \cdot B^2 \cdot tg \rho' \cdot V_n \cdot \gamma \cdot L \cdot 1000 \tag{6}
$$

где в – ширина ленты, м;  $\rho'$  - естественный угол откоса;  $V_n$  - номинальная скорость ленты, м/с;  $\gamma$  – плотность насыпки груза, принимаем равной 0,85;  $l$  – длина конвейера.

Наличие механической связи, характеризуемой не бесконечной жесткостью, между двумя массами системы обуславливает появление сил упругого взаимодействия между ними:

$$
M_{12} = c_{12}(\omega_1 - \omega_2) \tag{7}
$$

где  $\omega_1$   $\omega_2$  - частоты вращения первой и второй масс;  $c_{12}$  - коэффициент жесткости упругой механической связи между массами;  $M_{12}$ - момент упругости.

Для каждой массы, входящей в систему, справедливо уравнение равновесия сил, которое при отсутствии внешних воздействий на промежуточные массы системы имеет вид.

$$
J_1 \cdot \dot{\omega}_1 = M - M_{12},
$$
  
\n
$$
J_2 \cdot \dot{\omega}_2 = M_{12} - M_c.
$$
 (8)

М - момент, развиваемый двигателем, входящим в состав первой массы; m<sub>c</sub>=m<sub>c</sub>(t, $\varphi_2$ , $\varphi_2$ ) где - статический момент сопротивления, воздействующий на вторую массу системы;

 $i_1$ ,  $i_2$  - моменты инерции первой и второй масс:

$$
J_1 = \frac{k \cdot GD2 \cdot i}{D_h^2} \cdot R_{np}^2 \tag{9}
$$

$$
J_2 = (Q + Ql + Qr) \cdot R_{np}^2 \tag{10}
$$

 $k=1,25$ ; gd2 – момент инерции ротора; i=20; ql – суммарная масса ленты конвейера;  $qr$  – масса роликоопор,  $r_{np}$  – радиус приведения.

$$
R_{np} = \frac{V}{\omega} \tag{11}
$$

 $v$  – скорость ленты;  $\omega$  – частота вращения приводного барабана.

получаем После определенных математических преобразований, решение, представленное в виде массива S размерностью  $n*4$ , причем первый столбец представляет собой вектор текущего времени, второй - вектор текущих значений частоты вращения первой массы, третий - вектор текущих значений частоты вращения второй массы, а четвертый вектор текущих значений момента упругости.

Для исследования на ЭВМ пусковых режимов конвейера составлена программа с применением прикладного пакета Mathcad. для примера принят конвейер 1ЛУ120 со следующими параметрами: лента РТЛ-1500 с запасом прочности  $m=9$ ,  $v = 2.5$  м/с, угол установки  $\beta=0$ ,  $l=1200$ , двигатель BAO355-4. Графически результаты исследований приведены на рисунках 2 и 3. Установлено, что пуск конвейера 1ЛУ120 целесообразно осуществлять при загрузке, которая составляет две трети от максимально возможной загрузи. при этом разгон конвейера произойдет успешно (см. рисунок 2) и величина момента упругости в ленте не превысит предельно допустимое значение для данного типа ленты (см. рисунок 3), т.е. разрыва ленты при пуске не произойдет.

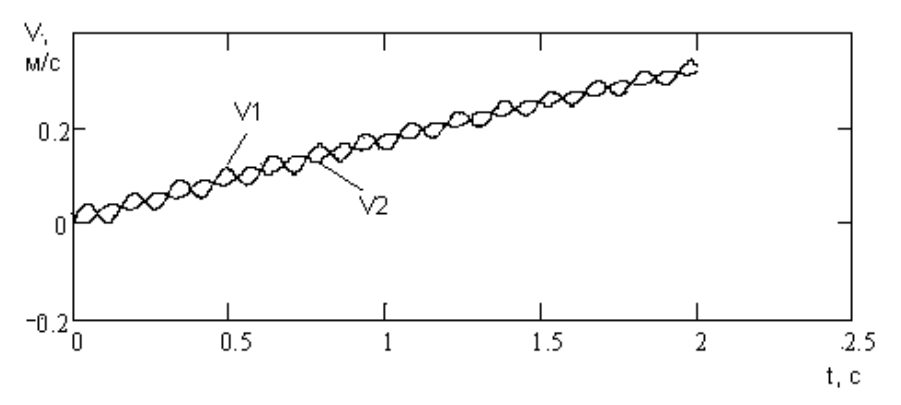

Рисунок 2 – Временная зависимость изменения линейных скоростей барабана и ленты в момент пуска приводного электродвигателя

В настоящее время для автоматизации ленточных конвейерных линий на шахтах используется в основном комплекс АУК.1м, который не предназначен для реализации предложенного способа автоматического управления. Необходимо использовать средства автоматизации на базе микроконтроллеров, что позволит расширить функциональные автоматизации при применении конвейерных возможности аппаратуры весов и промышленных преобразователей частоты вращения приводного электродвигателя конвейера. Например, это комплекс САУКЛ или аппаратура АРД1 (Чехия). Однако дополнительно требуется разработать устройство анализа величины загрузки конвейера и формирования управляющих команд на преобразователь частоты вращения приводного электродвигателя конвейера, например, типа ПЧВ-К У5.

Структурная схема системы автоматического управления конвейерной линией состоящей из n конвейеров (максимальное количество конвейеров составляет 60 штук) на комплекса САУКЛ приведена на рисунке 4. На рисунке 4 обозначено: основные базе составные части комплекса САУКЛ: БД - дискретные датчики и концевые выключатели, МЛ линейный модуль; БУК1, БУК2, БУКп - блоки управления конвейером соответственно первым, вторым, n - ым, ПУ - пульт управления, АЛС - адаптер линии связи, АПУ - адаптер пульта управления, ИБП - источник бесперебойного питания, ЛС - линия связи, ЛТ -линия телефонная; дополнительные устройства – KB1 - KBn – конвейерные весы, УАН1, УАН2, УАНп - устройства анализа загрузки конвейера соответственно первого, второго, n - ого, ПЧВ-К1, ПЧВ-К2, ПЧВ-Кп - преобразователь частоты вращения приводного электродвигателя соответственно первого, второго, n - ого конвейера.

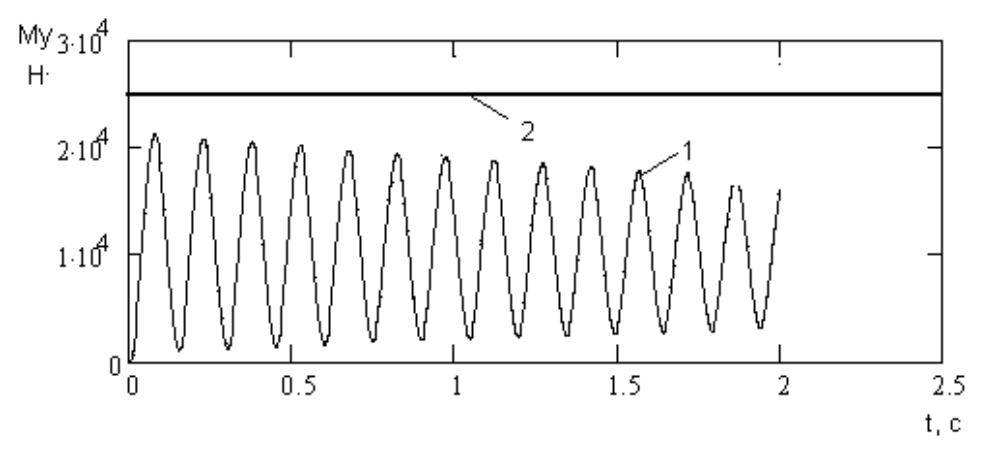

Рисунок 3 – Временная зависимость изменения момента упругости между приводом и лентой конвейера при его пуске: 1 – Момент упругости, 2 – Граница прочности ленты

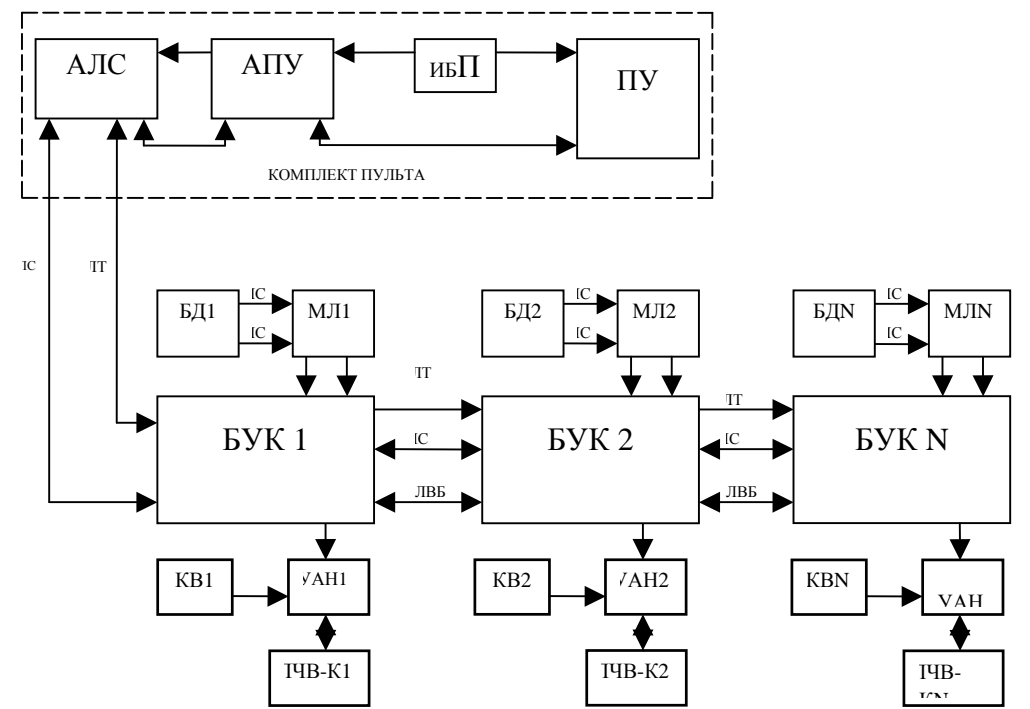

Рисунок 4 – Структурная схема автоматического управления конвейерной линией на базе комплекса САУКЛ

Принцип действия системы автоматического управления заключается в следующем. первоначальный пуск конвейерной линии осуществляется с пульта управления ПУ. Далее в зависимости от загрузки каждого конвейера углем, что определяется конвейерными весами КВ, соответствующее устройство УАН формирует необходимую уставку по скорости ленты конвейера преобразователю ПЧВ-К для изменения частоты вращения приводного электродвигателя конвейера до величины, при которой будет достигаться наиболее выгодное соотношение параметров — «уровень загрузки ленты — величина скорости ленты». Методика выбора уставок приведена в источнике [1]. При остановке какого либо конвейера, конвейера до не работающего конвейера по направлению грузопотока останавливаются только в том случае, если будут загружены на две трети от максимально возможной загрузки**,** что фиксируется соответствующими конвейерными весами. Последующий пуск

осуществляется в момент поступления груза на конвейер. Формирование управляющих команд выполняется соответствующим устройством УАН совместно с блоком БУК.

### **Выводы.**

1. Установлено, что регулирование скорости ленты конвейера с точки зрения снижения расхода электроэнергии целесообразно осуществлять на горизонтально проложенных конвейерах.

2. Безаварийный пуск конвейера возможен при загрузке конвейера на две трети от максимально возможной загрузки.

3. Предложен новый способ автоматического управления конвейерной линией, который отличается от существующего тем, что автоматически осуществляется синхронизация моментов пуска конвейера с моментами поступления груза на его ленту, а при аварийной остановке конвейеров происходит остановка каждого конвейера при определенной загрузке ленты, что позволяет использовать аккумулирующую способность линии, находящейся в зоне отказа. В рабочем режиме конвейерной линии осуществляется регулирование скорости ленты горизонтальных конвейеров соответственно нагрузке на ленту. При этом снижается расход электроэнергии на транспортирование.

# **Литература**

- 1. Шахмейстер Л.Г., Дмитриев В.Г., Лобачева А.К. Динамика грузопотоков и регулирование скорости ленточных конвейеров. – Москва, 1972. – 163с.
- 2. Будішевський В.О., Суліма А.О. Проектування транспортних систем енергоємних виробництв. – Д.: ДонНТУ, 2008. – 439 с.

# *Abstract*

*Melnikova A.P., Ogolobchenko A.S. Substantiation of a way of a conveyor line automatic control. mathematical modelling of starting and working operating modes of the tape conveyor is executed. the new way of automatic control is developed by a conveyor line at which synchronisation of the moments of start-up (stop) of the conveyor with the receipt moments (the termination receipt) cargo on its tape is automatically carried out at regulation of frequency of rotation the electric motor of horizontal conveyors in operating conditions.* 

*Кeywords: automatic control, conveyor line, mathematical model, goods traffic, start, stop, regulation.* 

#### *Анотація*

*Мельнікова А.П., Оголобченко О.С. Обґрунтування способу автоматичного управління конвеєрною лінією. виконано математичне моделювання пускового та робочого режимів роботи стрічкового конвеєра. запропонован новий спосіб автоматичного управління конвеєрною лінією, який відрізняється від існуючого тим, що автоматично здійснюється синхронизація моментів пуску конвеєра з моментами надходження вантажу на його стрічку. а при аварійній зупинці конвеєрів здійснюється зупинка кожного конвеєра при певному завантаженні стрічки, що дозволяє використовувати накопичуючу здатність лінії, що знаходиться у зоні відмови. у робочому режимі конвеєрної лінії здійснюється регулювання швидкості стрічки горизонтальних конвеєрів згідно навантаженню на стрічку.* 

*Ключові слова: автоматичне управління. конвеєрна лінія, математична модель, вантажопотік, пуск, зупинка,регулювання.* 

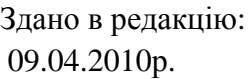

Рекомендовано до друку: к.т.н, доц. Маренич К.Н.